## Metodologia di Calcolo Superfici Edificio Scolastico: AutoCad e Rilievo Diretto

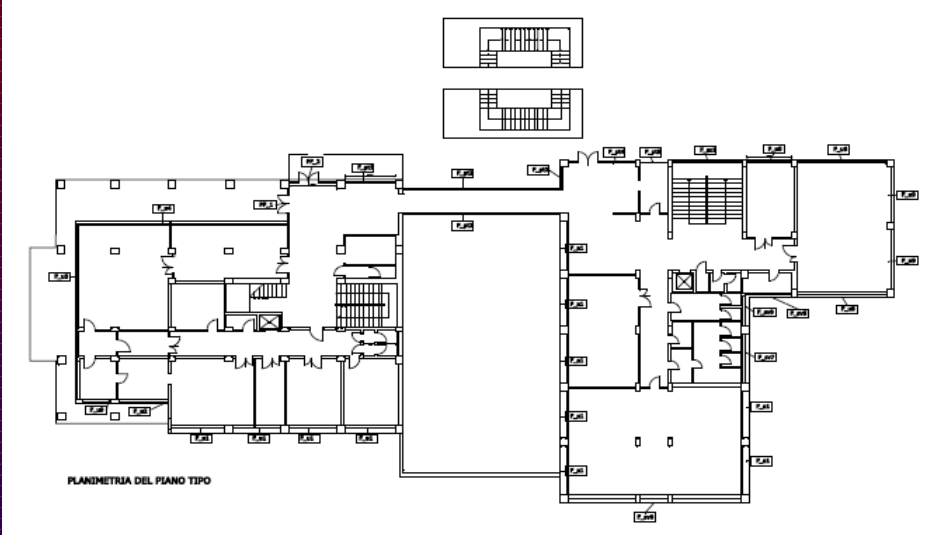

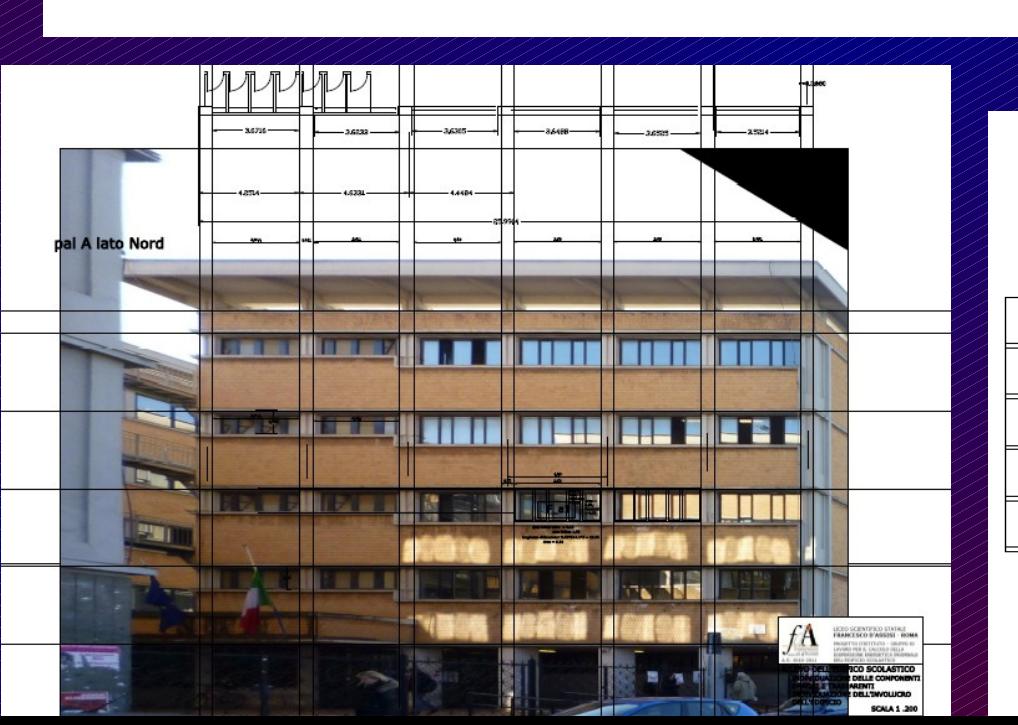

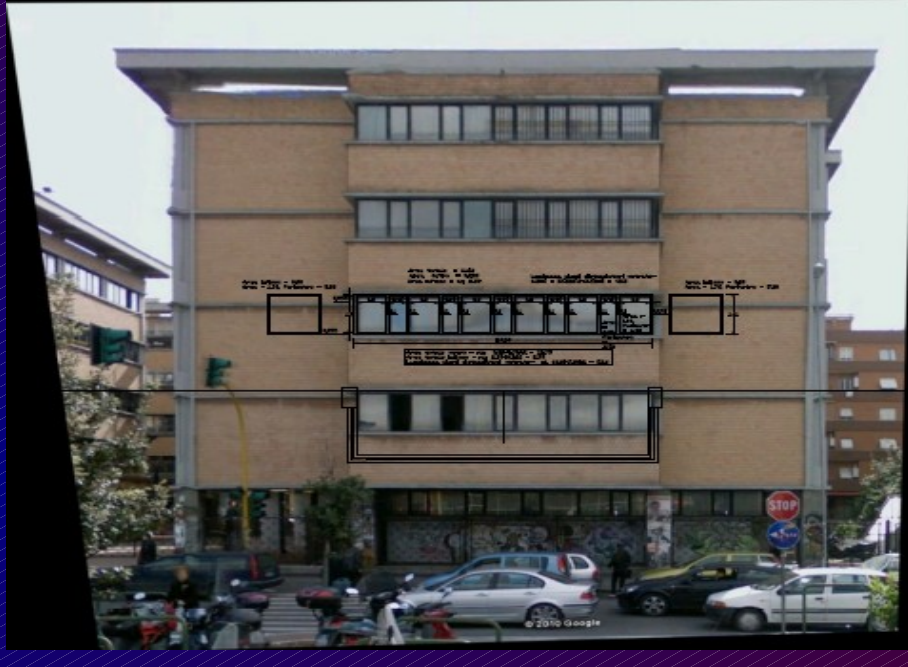

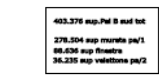

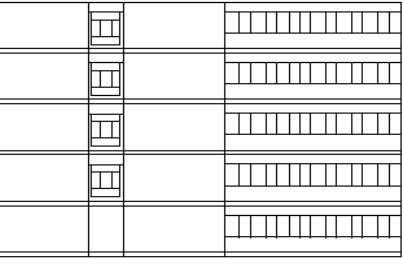

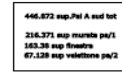

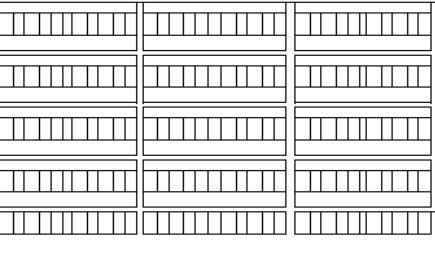

rilievo diretto delle superfici con Autocad

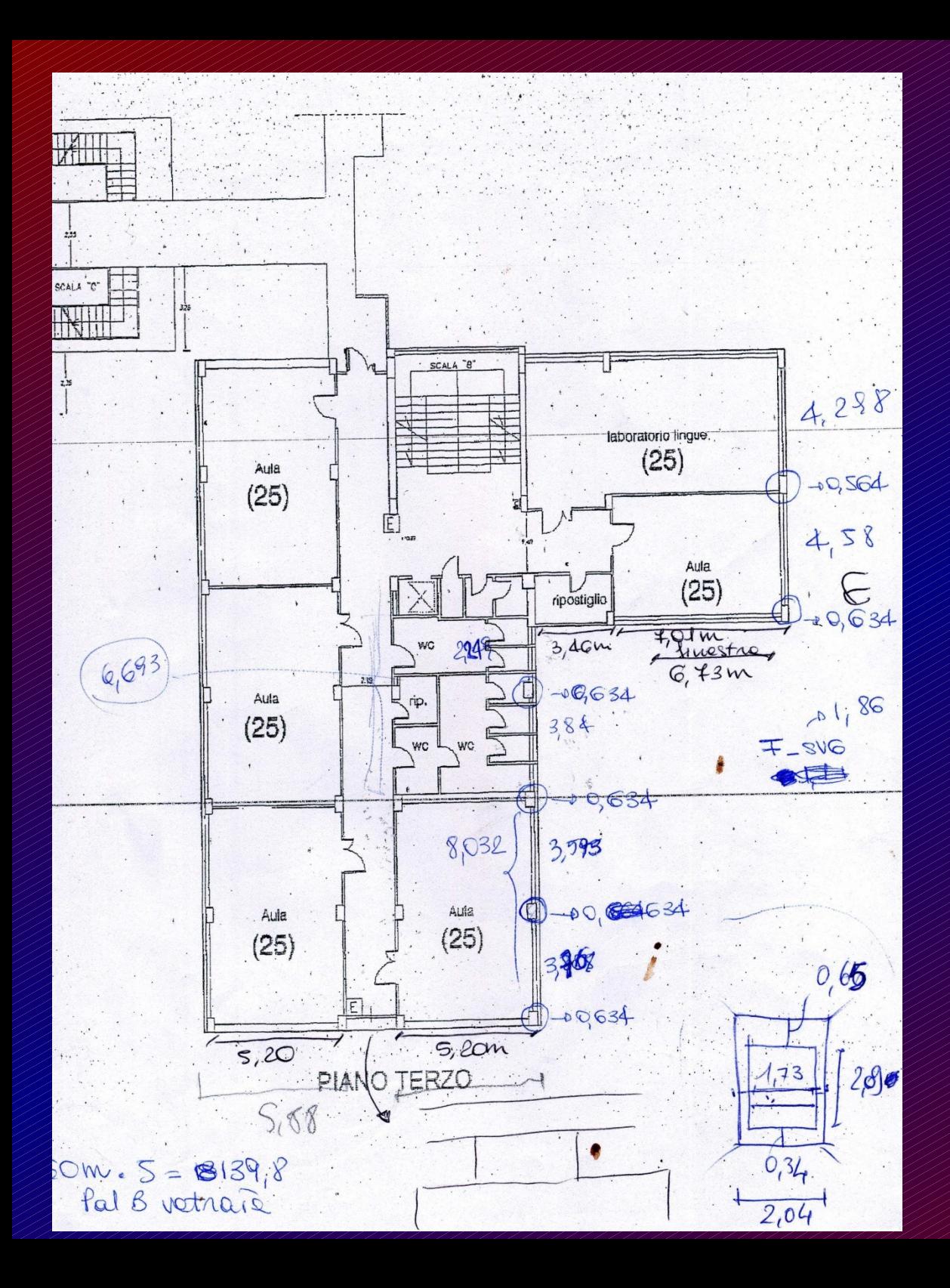

 Grazie al Rilievo Diretto è stato possibile ottenere una controprova su quelle che erano le misurazioni indirette ottenute con AutoCad.

## Differenti Tipologie di Superfici

Finestra Aula Normale 1 Finestra Servizi 8 Finestra Aula Normale 2 Finestra Uffici 1 Finestra Aula Normale 3 Finestra Uffici 2 Finestra Aula Normale 4 Finestra Uffici 3 Finestra Aula Speciale 1 Finestra Uffici 4 Finestra Aula Speciale 2 Finestra Uffici 5 Finestra Aula Speciale 3 Finestra Biblioteca 1 Finestra Aula Speciale 4 Finestra Biblioteca 2 Finestra Aula Speciale 5 Finestra Biblioteca 3 Finestra Aula Speciale 6 Finestra Piano Terra 1 Finestra Servizi 5 Finestra Piano Terra 2 Finestra Servizi 6 **Finestra Piano Terra** 3 Finestra Servizi 7 **Finestra Piano Terra 4** Finestra Palestre 4 Allen Finestra Servizi 8

Finestra Piano Terra 5 *Finestra* Palestre 5 Finestra Scale 1 **Finestra Palestre 6** Finestra Scale 2 Finestra Palestre 7 Finestra Scale 3 Allen Finestra Palestre 8 Finestra Servizi 9 **Finestra Palestre 9** Finestra Servizi 10 / Finestra Palestre 10 Finestra Servizi 11 Finestra Palestre 11 Finestra Palestre ///// Finestra Palestre 12 Finestra Palestre Allen Porta Finestra 2 Finestra Palestre 1//// Finestra Sicurezza 1 Finestra Palestre 2 Finestra Sicurezza 2 Finestra Palestre 3 **Finestra Servizi 8** Superficie Velettone Superficie Murata

## Utilizzo Dati Per Calcolo **Trasmittanza**

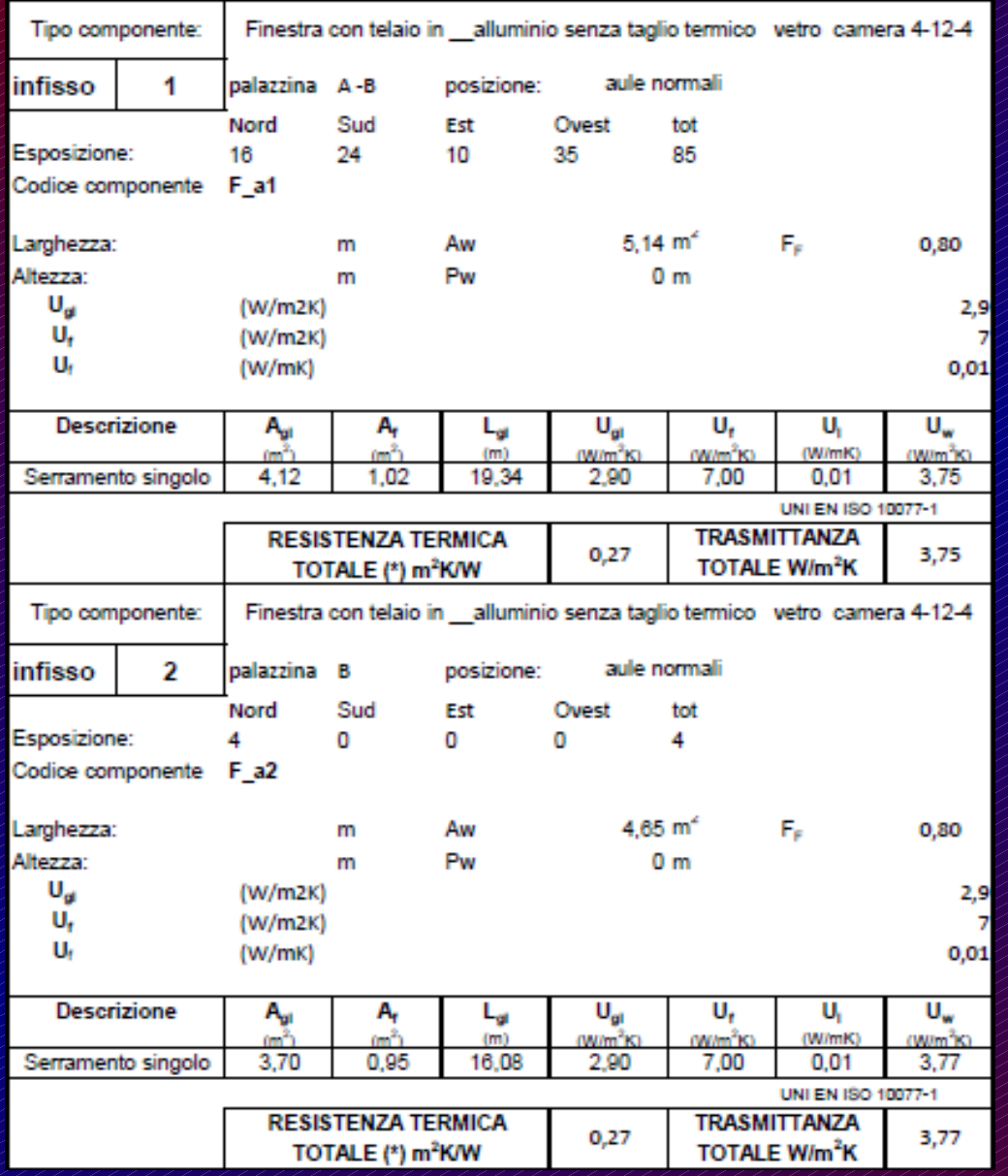

 Per il calcolo della trasmittanza di ciascuna tipologia di superficie ne è stata inserita l'area suddividendole in base alle differenti facce dell'edificio cui appartengono.

## **U =1/rsi+∑(s/λ)+rse**

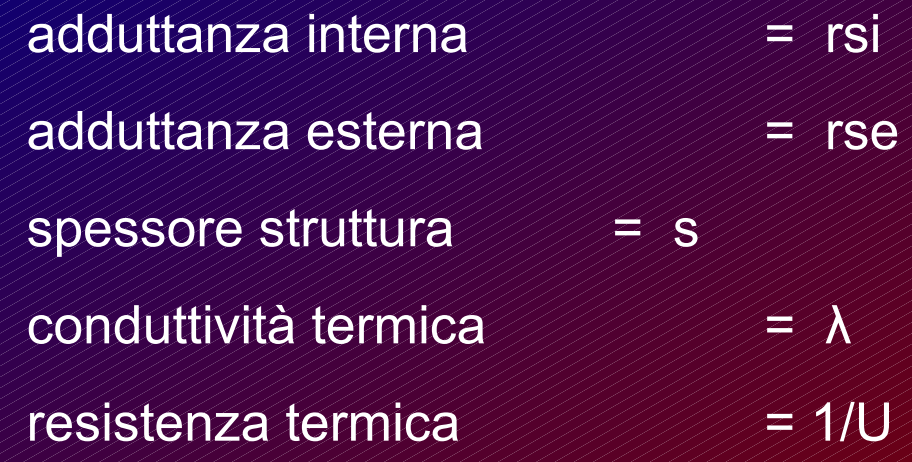